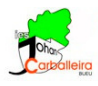

# **CUERPOS ESPACIALES CON GEOGEBRA**

#### **Pasos previos**

- Vamos a usar la *Vista Gráfica 3D*.
- Comprueba que los ejes, el plano horizontal y la caja de recorte están desactivados. Activa la cuadrícula, que será lo único que se vea.  $\boxed{\boxed{\Box\hspace{-1.2cm}[\boxplus\hspace{-1.2cm}]\blacksquare\hspace{-1.2cm}\blacksquare\hspace{-1.2cm}\blacksquare\hspace{-1.2cm}\blacksquare\hspace{-1.2cm}\blacksquare\hspace{-1.2cm}\blacksquare\hspace{-1.2cm}\blacksquare\hspace{-1.2cm}\blacksquare\hspace{-1.2cm}\blacksquare\hspace{-1.2cm}\blacksquare\hspace{-1.2cm}\blacksquare\hspace{-1.2cm}\blacksquare\hspace{-1.2cm}\blacksquare\hspace$  $\overline{\triangle}$

### **Pirámide**

- Dibujaremos primero un polígono para la base. Traza un cuadrilátero con la opción *Polígono*.
- Dibuja la pirámide con la opción *Pirámide o cono desde su base*. Introduce una altura de 2 unidades.

#### **Prisma**

- Dibujaremos primero un polígono para la base. Traza un triángulo con la opción *Polígono*.
- Dibuja la pirámide con la opción *Prisma o cilindro desde su base*. Introduce una altura de 3 unidades.

#### **Cono**

- Dibujamos un cono con la opción *Cono*. **Introduce un radio de 2 unidades.**
- Dibuja el radio del cono con la opción *Segmento*.
- Mide ese radio con la opción *Distancia o Longitud*.

### **Cilindro**

- Dibujamos un cilindro con la opción *Cilindro*. Introduce un radio de 1 unidad.
- Dibuja el radio del cilindro con la opción *Segmento*.
- Mide ese radio con la opción *Distancia o Longitud*.

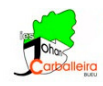

## **Esfera**

- Dibujamos una esfera con la opción *Esfera dado su centro y su radio*. Introduce un radio de 1 unidad.
- Dibuja el radio del cilindro con la opción *Segmento*.

## **Más figuras**

• Dibuja un prisma pentagonal y una pirámide hexagonal con las dimensiones que tú quieras. Eso sí, las bases no pueden ser regulares sino cóncavas.

## **Volúmenes**

• Calcula el volumen de las siete figuras con la opción *Volumen*.

## **Últimos pasos**

- Oculta todos los *Puntos* desde la *Vista Algebraica*.  $\overline{\bigcirc_{B=(4,0)}^{A=(0,0)}}$
- Decora los colores a tu gusto.